#### МИНИСТЕРСТВО НАУКИ И ВЫСШЕГО ОБРАЗОВАНИЯ РОССИЙСКОЙ ФЕДЕРАЦИИ ФЕДЕРАЛЬНОЕ ГОСУДАРСТВЕННОЕ БЮДЖЕТНОЕ ОБРАЗОВАТЕЛЬНОЕ УЧРЕЖДЕНИЕ ВЫСШЕГО ОБРАЗОВАНИЯ «РЯЗАНСКИЙ ГОСУДАРСТВЕННЫЙ УНИВЕРСИТЕТ ИМЕНИ С.А. ЕСЕНИНА»

Утверждаю: Декан физико-математического факультета Н.Б. Федорова «30» августа 2019 г.

# **РАБОЧАЯ ПРОГРАММА ДИСЦИПЛИНЫ**

### **ИНФОРМАЦИОННО-КОММУНИКАЦИОННЫЕ ТЕХНОЛОГИИ И МЕДИА-ИНФОРМАЦИОННАЯ ГРАМОТНОСТЬ**

Уровень основной профессиональной образовательной программы: бакалавриат

Направление подготовки: 44.03.05 Педагогическое образование (с двумя профилями подготовки)

Направленность (профиль): Математика и Экономическое образование

Форма обучения: очная

Сроки освоения ОПОП: 5 лет

Факультет физико-математический

Кафедра Информатики, вычислительной техники и методики преподавания информатики

Рязань, 2019

#### **ВВОДНАЯ ЧАСТЬ**

#### 1. ЦЕЛИ ОСВОЕНИЯ ДИСЦИПЛИНЫ

Целями освоения дисциплины «Информационно-коммуникационные технологии и медиаинформационная грамотность» являются формирование у обучающихся универсальных, общекультурных и обязательных профессиональных компетенций в области современных информационных технологий и информатизации образования, для последующего применения в учебной и практической деятельности.

#### 2. МЕСТО ДИСЦИПЛИНЫ В СТРУКТУРЕ ОПОП ВУЗА

2.1. Дисциплина «Информационно-коммуникационные технологии и медиаинформационная грамотность» относится к обязательной части Блока 1.

2.2. Для изучения данной дисциплины необходимы следующие предшествующие дисциплины*:*

#### Школьный курс информатики

2.3. Перечень последующих дисциплин, для которых необходимы знания, умения и навыки, формируемые данной дисциплиной:

- Методики преподавания учебных дисциплин
- Учебная (ознакомительная) практика
- Производственная (педагогическая) практика (тьюторская)
- Производственная (педагогическая) практика (вожатская)
- Производственная (педагогическая) практика (ранняя преподавательская)
- Производственная (педагогическая) практика
- Производственная (педагогическая) практика (комплексная);
- Государственная итоговая аттестация.
- Выпускная квалификационная работа

## Перечень планируемых результатов обучения по дисциплине, соотнесенных спланируемыми результатами освоения основной<br>профессиональной образовательной программы 2.4

Изучение данной дисциплины направлено на формирование у обучающихся универсальных (УК), общепрофессиональных (ОПК) и профессиональных (ПК) компетенций:

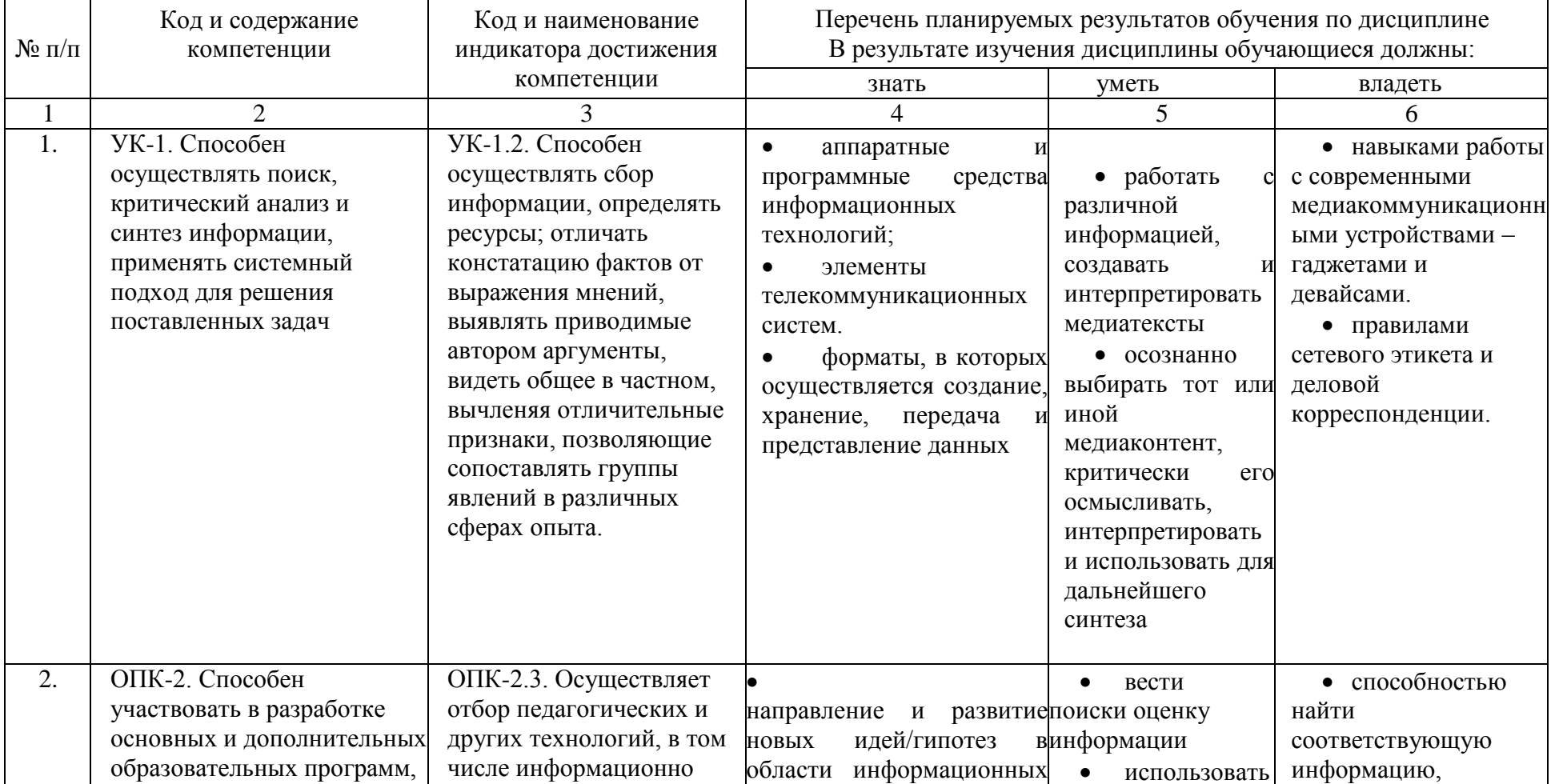

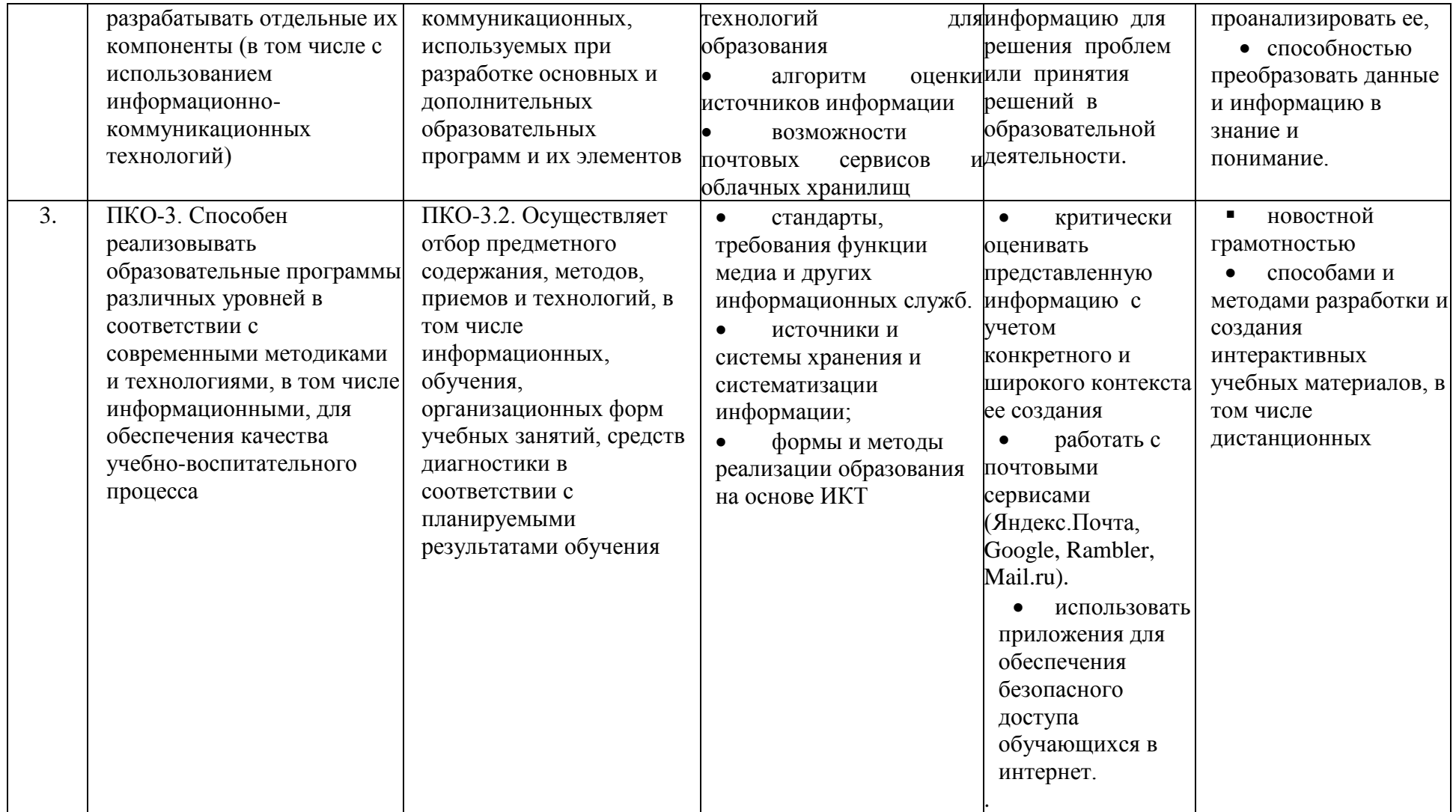

#### **ОСНОВНАЯ ЧАСТЬ 1. ОБЪЕМ ДИСЦИПЛИНЫ И ВИДЫ УЧЕБНОЙ РАБОТЫ**

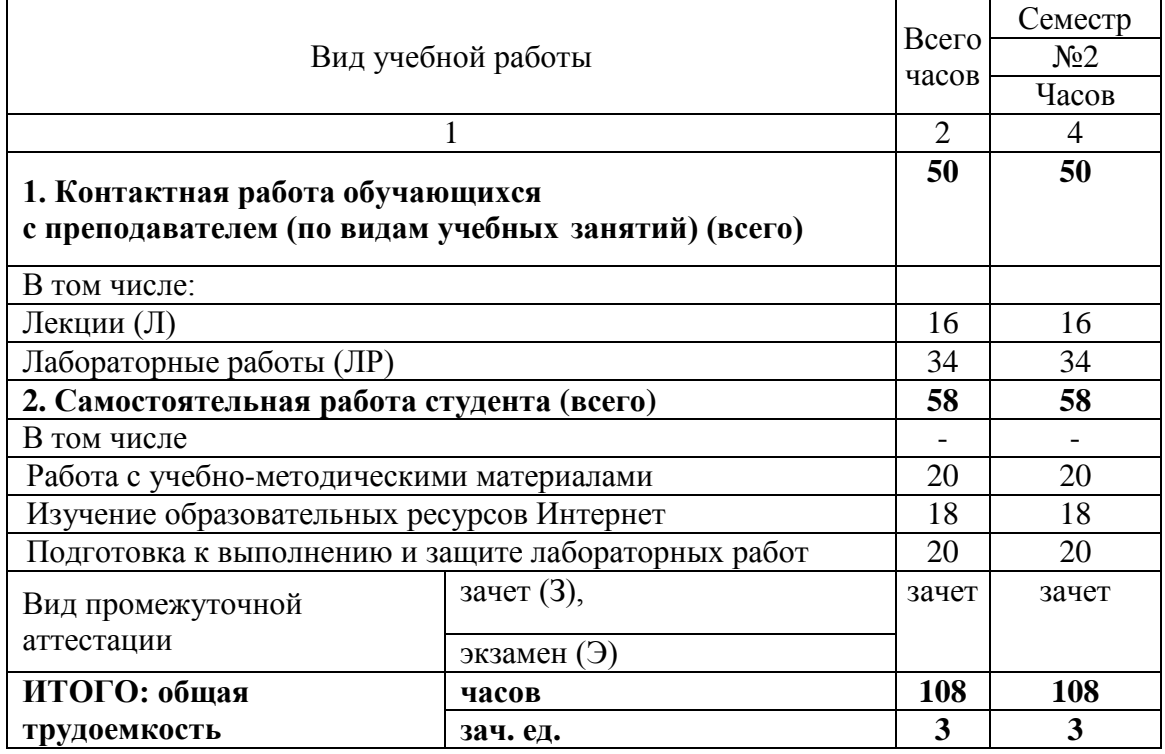

# **2. СОДЕРЖАНИЕ ДИСЦИПЛИНЫ**

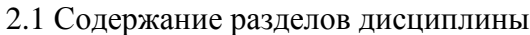

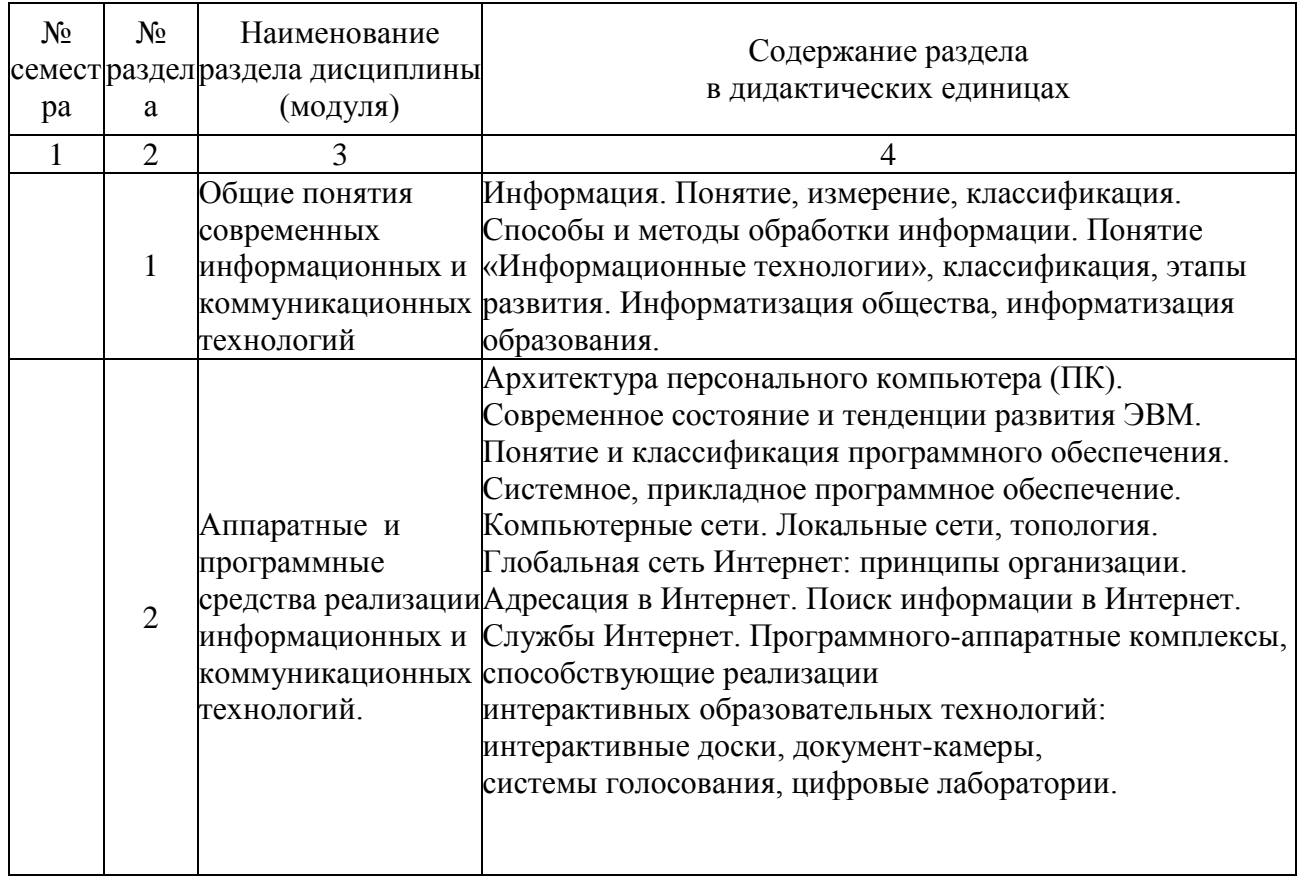

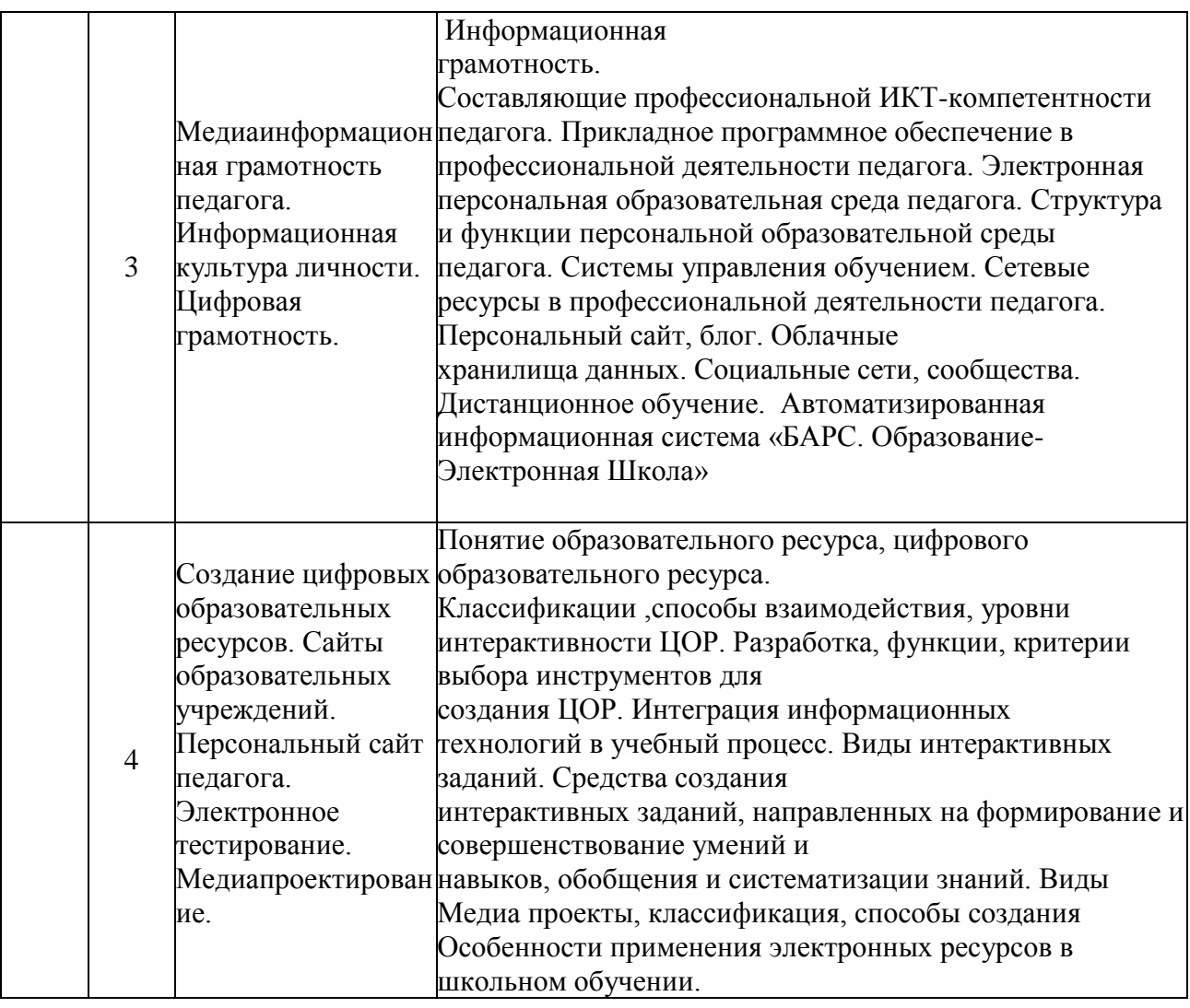

## 2.2. Перечень лабораторных работ

#### **Лабораторная работа №1. «Анализ электронных ресурсов в деятельности педагога» - 2 часа**

Привести по 3 примера и проанализировать следующие электронные ресурсы:

- Сайт образовательного учреждения
- Личный сайт педагога
- Методические и педагогические объединения
- Тестирующие материалы
- Дистанционные курсы
- Учебные проекты
- Электронные учебники
- Сетевые конференции по педагогике
- Интерактивные игровые приложения по учебным предметам

### **Лабораторная работа №2. «Обработка информации в текстовом редакторе».- 4 часа**

Оформление курсовой и дипломной работы. Оформление титульного листа. Автоматическое оглавление. Форматирование текста, вставка элементов (таблица, список, изображение, схема, формула). Нумерация страниц. Список литературы. Форматы текстовых документов.

### **Лабораторная работа №3. «Обработка информации в электронных таблицах». 4 часа**

Типы информации. Абсолютная и относительная ссылки, Мастер функций. Математические, статистические и логические функции. Построение графиков, диаграмм. Расчёт для анализа успеваемости.

### **Лабораторная работа №4. «Обработка информации в системе управления базами данных». 4 часа**

Создание таблиц, запросов, отчётов, форм в мастере и конструкторе. Перекрестный запрос, запрос с условием. Создание базы данных обучающихся в классе.

### **Лабораторная работа №5. «Разработка и создание тестирующих учебных материалов». 2 часа**

Создание и использование теста по дисциплине учебного курса. Типы вопросов, параметры теста. Программный комплекс MyTestX, Google формы в создании тестов.

#### **Лабораторная работа №6. «Создание личного сайта педагога». 2 часа** Разработка, создание личного сайта учителя в среде WIX, контент сайта, ссылки, обратная связь. Особенности использования сайта в учебном процессе.

## **Лабораторная работа №8. «Возможности интерактивной доски для мультимедийных учебных ресурсов». 2 часа**

Разработка мультимедийной интерактивной презентации по учебной дисциплине и демонстрация презентации на интерактивной доске.

### **Лабораторная работа №9 . «Интерактивная среда дистанционного обучения». 4 часа**

Интерактивная среда дистанционного обучения Moodle, личный кабинет, электронные образовательные ресурсы, особенности использования элементов курса в учебном процессе.

### **Лабораторная работа №10. «Аппаратная составляющая информационных технологий в учебном процессе». 2 часа**

Определить характеристики ПК (объём жёсткого диска, ОЗУ, частота и марка процессора). Топология локальной сети, скорость работы сети. Сетевые адреса (физический, локальный, IP-адрес). Внешние устройства. Выбор аппаратной части для организации учебного процесса.

### **Лабораторная работа: №11. «Администрирование учебного процесса на базе ИТ» 2 часа**

Информационные системы для учебного процесса. Автоматизированная информационная системы «БАРС. Образование-Электронная Школа» в образовательном учреждении

### **Лабораторная работа: №12. «Медиапроектирование в учебном процессе». 4часа**

Разработка и создание, защита медиапроекта для учебного процесса.

**3. САМОСТОЯТЕЛЬНАЯ РАБОТА СТУДЕНТА**

Самостоятельная работа осуществляется в объеме 58 часов.

Видами СРС являются:

- работа с учебно-методическими материалами;
- изучение образовательных ресурсов Интернет;
- подготовка к выполнению и защите лабораторных работ

Формами текущего контроля успеваемости являются:

- отчёт по лабораторным работам
- собеседование по контрольным вопросам
- тестирование

# **4. ОЦЕНОЧНЫЕ СРЕДСТВА ДЛЯ ТЕКУЩЕГО КОНТРОЛЯ УСПЕВАЕМОСТИ И ПРОМЕЖУТОЧНОЙ АТТЕСТАЦИИ**

(*см*. *Фонд оценочных средств*)

4.1. Виды контроля и аттестации, формы оценочных средств (см. Фонд оценочных средств)

4.2. Рейтинговая система оценки знаний обучающихся по учебной дисциплине

Рейтинговая система в Университете не используется.

### **5. УЧЕБНО-МЕТОДИЧЕСКОЕ И ИНФОРМАЦИОННОЕ ОБЕСПЕЧЕНИЕ ДИСЦИПЛИНЫ (МОДУЛЯ)**

#### 5.1 Основная литература

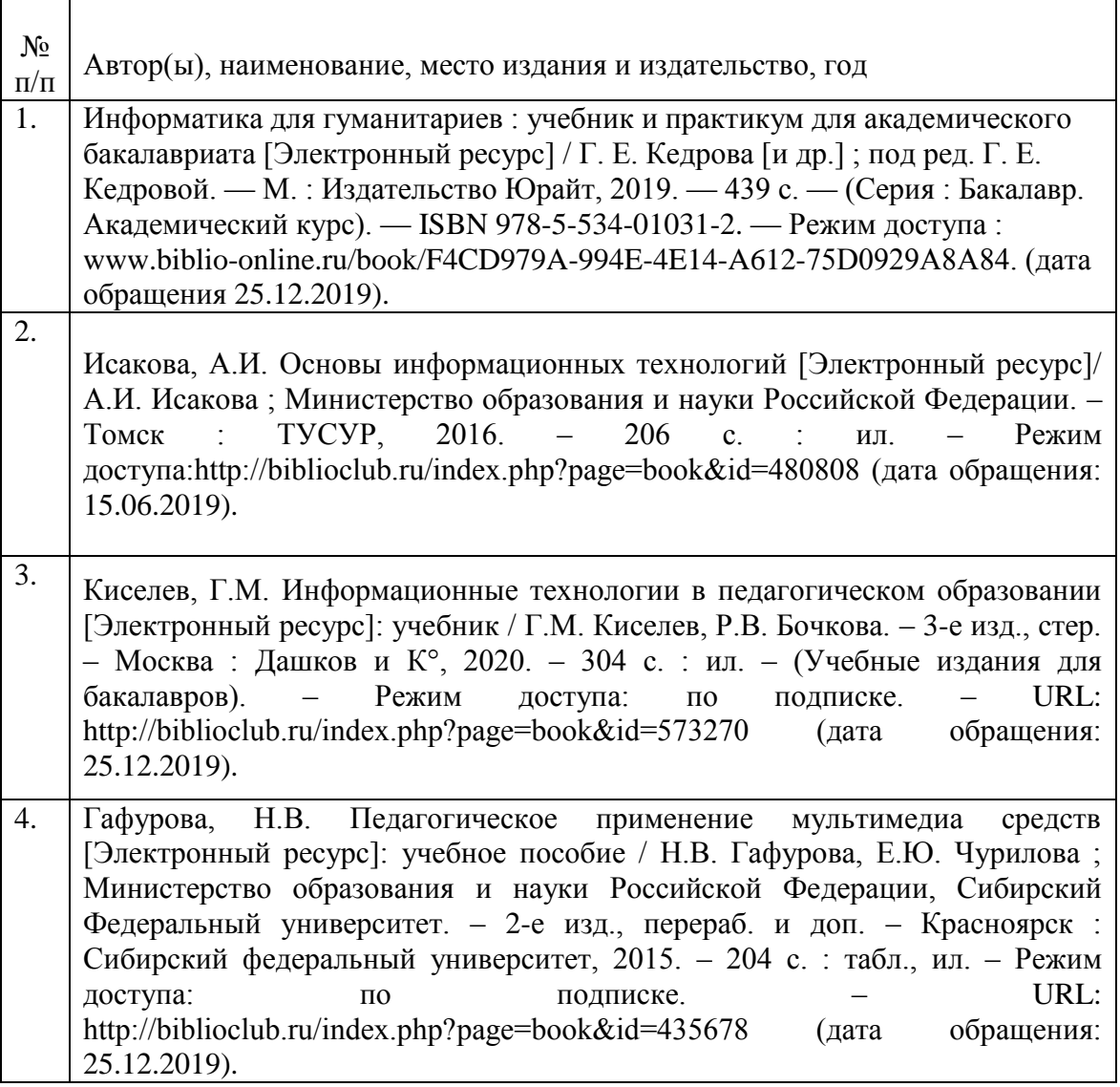

5.2 Дополнительная литература

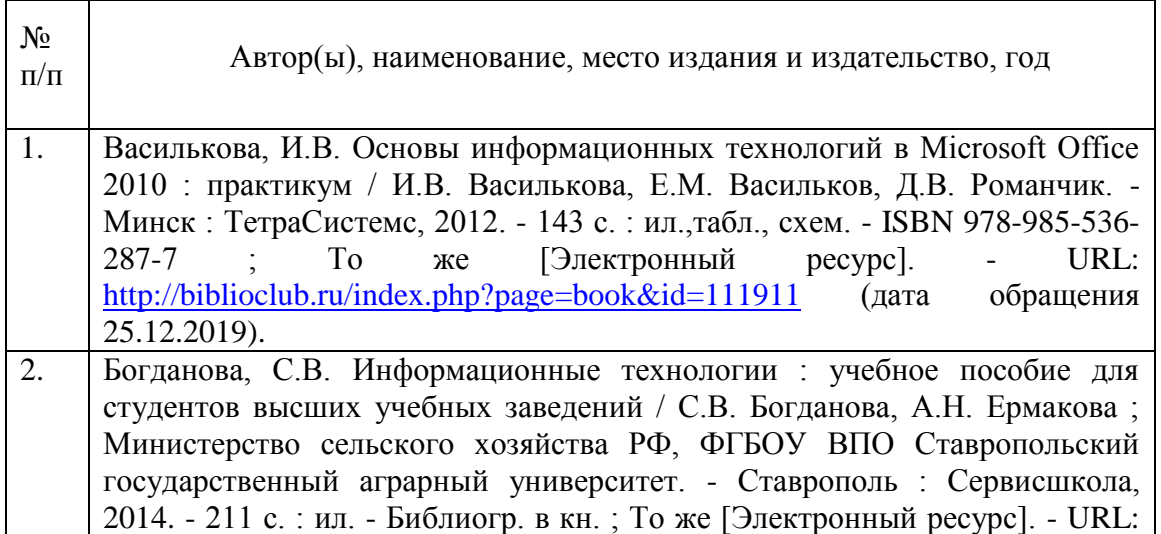

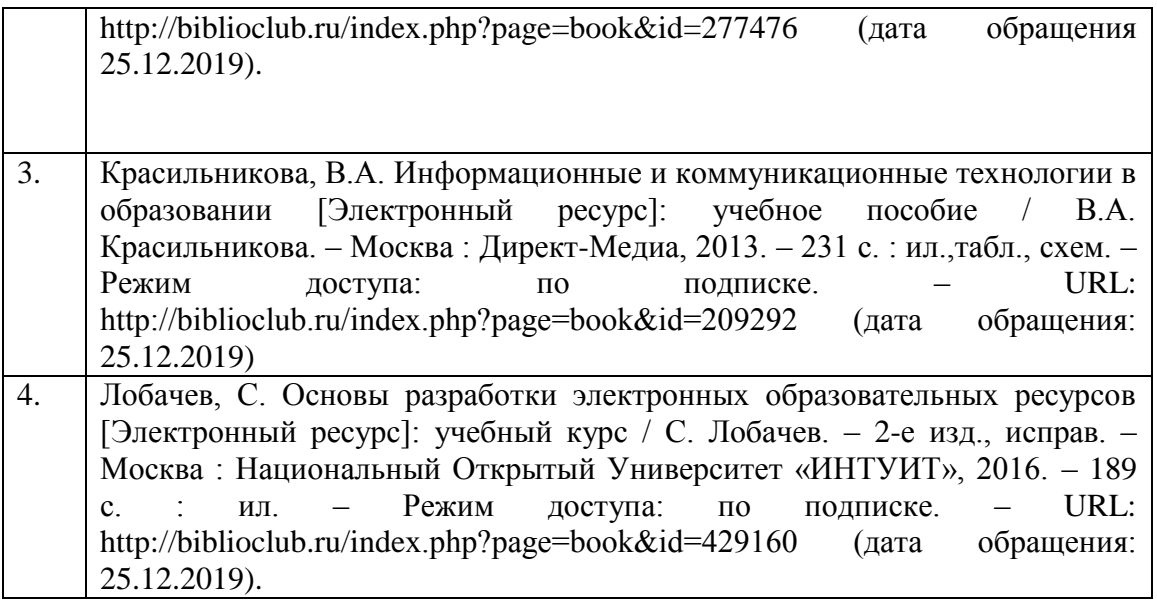

5.3. Базы данных, информационно-справочные и поисковые системы

1. BOOR.ru [Электронный ресурс] : электронная библиотека. – Доступ к полным текстам по паролю. – Режим доступа: http://www.book.ru (дата обращения: 25.12.2019).

2. East View [Электронный ресурс] : [база данных]. – Доступ к полным текстам статей научных журналов из сети РГУ имени С.А. Есенина. – Режим доступа: http:/dlib.eastview.com (дата обращения: 25.12.2019).

3. Moodle [Электронный ресурс] : среда дистанционного обучения / Ряз. гос. ун-т. – Рязань, [Б.г.]. – Доступ, после регистрации из сети РГУ имени С.А. Есенина, из любой точки, имеющей доступ к Интернету. – Режим доступа: http://elearn2.rsu.edu.ru/moodle2 (дата обращения: 25.12.2019).

4. Znanium.com [Электронный ресурс] : [база данных]. – Доступ к полным текстам по паролю. – Режим доступа: http://znanium.com (дата обращения: 25.12.2019).

5. «Издательство «Лань» [Электронный ресурс] : электронная библиотека. – Доступ к полным текстам по паролю. – Режим доступа: http://e-lanbook.com (дата обращения: 25.12.2019).

6. Университетская библиотека ONLINE [Электронный ресурс] : электронная библиотека. – Доступ к полным текстам по паролю. – Режим доступа: http://www.biblioclab.ru (дата обращения: 25.12.2019).

7. Юрайт [Электронный ресурс] : электронная библиотека. – Доступ к полным текстам по паролю. – Режим доступа: http://www.biblio-online.ru (дата обращения: 25.12.2019).

8. Труды преподавателей [Электронный ресурс] : коллекция // Электронная библиотека Научной библиотеки РГУ имени С.А. Есенина. – Доступ к полным текстам по паролю. – Режим доступа: http://dspace.rsu.edu.ru/xmlui/handle/123456789/3 (дата обращения: 25.12.2019).

5.4. Перечень ресурсов информационно-телекоммуникационной сети «Интернет», необходимых для освоения дисциплины

1. eLIBRARY.RU [Электронный ресурс] : научная электронная библиотека. – Режим доступа: [http://elibrary.ru/defaultx.asp,](http://elibrary.ru/defaultx.asp) свободный (дата обращения: 25.12.2019).

2. Единая коллекция цифровых образовательных ресурсов [Электронный ресурс] : федеральный портал. – Режим доступа: [http://school-collection.edu.ru/,](http://school-collection.edu.ru/) свободный (дата обращения: 25.12.2019).

3. Единое окно доступа к образовательным ресурсам [Электронный ресурс] : федеральный портал. – Режим доступа: [http://window.edu.ru/,](http://window.edu.ru/) свободный (дата обращения: 25.12.2019).

4. Интернет Университет Информационных технологий. [Электронный ресурс] : сайт. *–* Режим доступа: [http://www.intuit.ru/,](http://www.intuit.ru/) свободный (дата обращения 25.12.2019).

5. Портал естественных наук. [Электронный ресурс] : сайт. *–* Режим доступа: http://e-science11.ru, свободный (дата обращения 25.12.2019).

6. Российский общеобразовательный портал [Электронный ресурс] : oбразовательный портал. – Режим доступа: [http://www.school.edu.ru/,](http://www.school.edu.ru/) свободный (дата обращения: 25.12.2019).

7. Сервер Информационных Технологий [Электронный ресурс] : сайт. *–* Режим доступа: [http://citforum.ru/,](http://citforum.ru/) свободный (дата обращения 25.12.2019).

8. Федеральный центр информационно-образовательных ресурсов [Электронный ресурс] : Единое окно доступа к образовательным ресурсам. – Режим доступа: [http://fcior.edu.ru,](http://fcior.edu.ru/) свободный (дата обращения: 25.12.2019).

9. Рекомендации по работе в системе «БАРС. Образование-Электронная школа» для школьного администратора [Электронный ресурс]. *–* Режим доступа: [https://s-9](https://s-9-tat.edusite.ru/DswMedia/rekomendatsii-dlya-shkolnogo-administratora.pdf,) [tat.edusite.ru/DswMedia/rekomendatsii-dlya-shkolnogo-administratora.pdf,](https://s-9-tat.edusite.ru/DswMedia/rekomendatsii-dlya-shkolnogo-administratora.pdf,) свободный (дата обращения 25.12.2019)

10. Школьный сайт [Электронный ресурс] : oбразовательный портал. – Режим доступа: https://www.edusite.ru, свободный (дата обращения: 25.12.2019).

11. Гребенюк Г.Н. Анализ официального сайта МОУ СОШ № 8 п. Спирово [Электронный ресурс]: статья. – Режим доступа: https://nsportal.ru/shkola/raznoe/library/2017/04/06/analiz-ofitsialnogo-sayta-shkoly, свободный (дата обращения: 25.12.2019).

5.5. Периодические издания

1. Компьютерные и информационные науки. Доступ: Киберленинка [Электронный ресурс] : научная электронная библиотека. – Режим доступа: https://cyberleninka.ru/article/c/computer-and-information-sciences, свободный (дата обращения: 25.12.2019).

2. Электротехника, электронная техника, информационные технологии. Доступ: Киберленинка [Электронный ресурс] : научная электронная библиотека. – Режим доступа: https://cyberleninka.ru/article/c/electrical-electronic-information-engineering, свободный (дата обращения: 25.12.2019).

3. Архив номеров журнала «Современные информационные технологии и ИТобразование» [Электронный ресурс]. – Режим доступа: http://sitito.cs.msu.ru/index.php/SITITO/issue/archive, свободный (дата обращения: 25.12.2019).

#### 6 **МАТЕРИАЛЬНО-ТЕХНИЧЕСКОЕ ОБЕСПЕЧЕНИЕ ДИСЦИПЛИНЫ**

6.1. Требования к аудиториям (помещениям, местам) для проведения занятий: стандартно оборудованные лекционные аудитории для проведения интерактивных лекций – видеопроектор, экран настенный. Компьютерный класс, оснащенный необходимым техническим и программным обеспечением.

6.2. Требования к оборудованию рабочих мест преподавателя и обучающихся: видеопроектор, ноутбук, переносной или настенный экран. Компьютерный класс, оборудованный интерактивной доской. В компьютерных классах должны быть установлены операционная система Windows, программные продукты Microsoft Office

(текстовый процессор Microsoft Word, табличный процессор Microsoft Excel, программа для подготовки презентаций Microsoft Power Point, система управления базами данных Microsoft Access, приложение для подготовки публикаций Microsoft Publisher) или Open Office (Writer, Calc, Base, Impress, Draw, Math) или LibreOffice (Writer, Calc, Base, Impress, Draw, Math). Программное обеспечение для статистического анализа данных (SPSS, Statistica), мультимедиа-энциклопедии и справочники, графические редакторы (редактор растровой графики GIMP, редактор векторной графики Inkscape), интернетбраузеры (Internet Explorer, Mozila и др.).

Для разработки заданий для тестирования используются прикладные программы для создания тестов MyTest или SunRav TestOfficePro. Для использования элементов дистанционного обучения используется система управления курсами (электронное обучение) Moodle.

6.3. Требования к специализированному оборудованию: отсутствует.

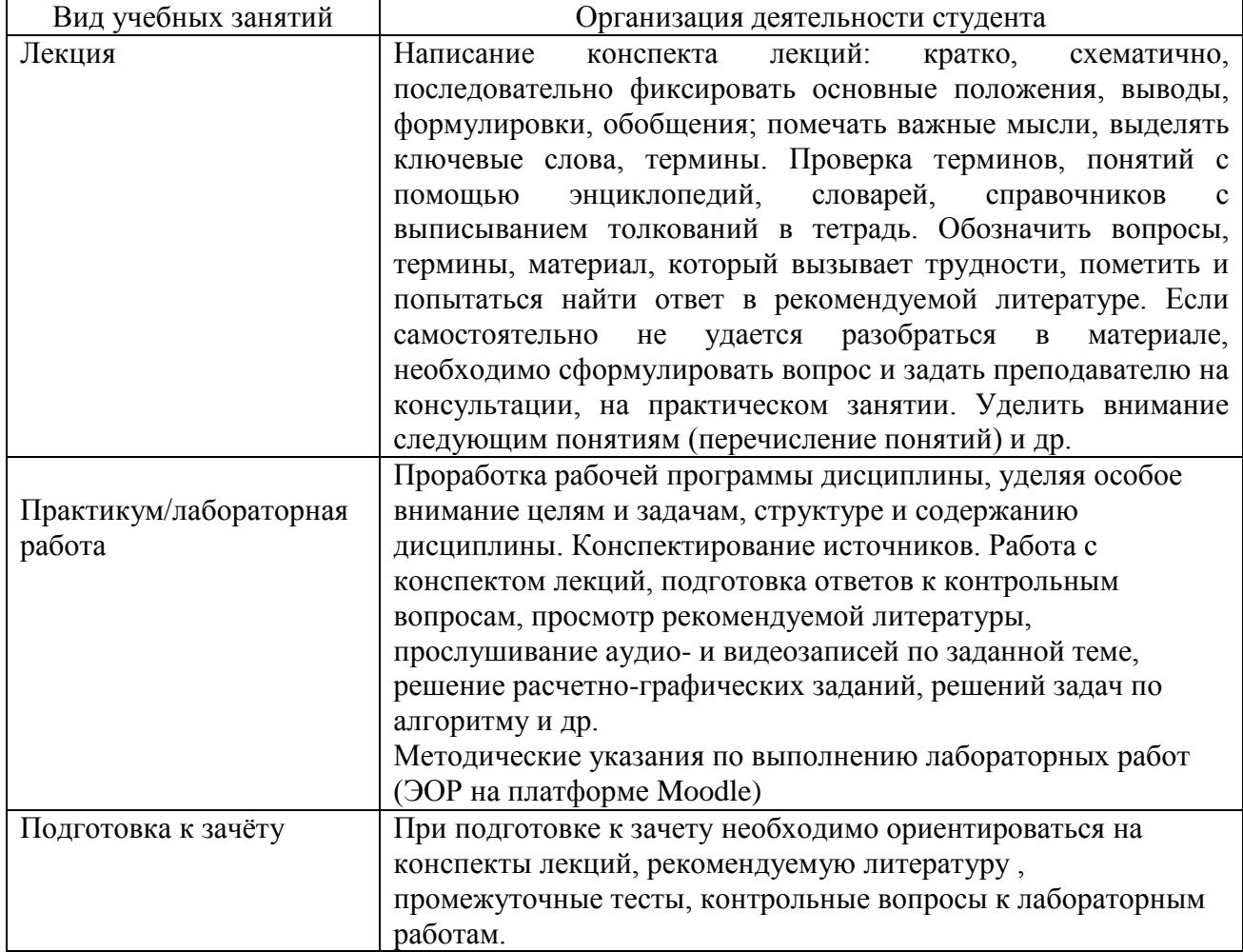

#### 7. МЕТОДИЧЕСКИЕ УКАЗАНИЯ ДЛЯ ОБУЧАЮЩИХСЯ ПО ОСВОЕНИЮ ДИСЦИПЛИНЫ

#### **ТРЕБОВАНИЯ К ПРОГРАММНОМУ ОБЕСПЕЧЕНИЮ УЧЕБНОГО ПРОЦЕССА**

- Операционная система Windows Pro (договор №Tr000043844 от 22.09.15г)
- Антивирус Kaspersky Endpoint Security (договор №02-ЗК-2019 от 15.04.2019г.)
- Программа растровой графики GIMP (свободно распространяемое ПО)
- Программа векторной графики Inkscape (свободно распространяемое ПО)
- Программа для разработки тестов MyTest (свободно распространяемое ПО)
- Офисное приложение LibreOffice (свободно распространяемое ПО)
- Архиватор 7-zip (свободно распространяемое ПО)
- Браузер изображений FastStoneImageViewer (свободно распространяемое ПО)
- PDF ридер FoxitReader (свободно распространяемое ПО)
- Медиа проигрыватель VLC media player (свободно распространяемое ПО)
- Запись дисков ImageBurn (свободно распространяемое ПО)
- DJVU браузер DjVu Browser Plug-in (свободно распространяемое ПО)